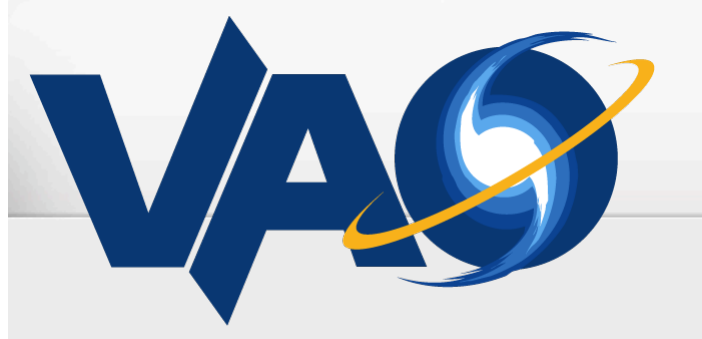

**VIRTUAL ASTRONOMICAL OBSERVATORY** 

### VAO SIAV2 Prototype - Advanced Capabilities

#### Doug Tody, NRAO, USVAO

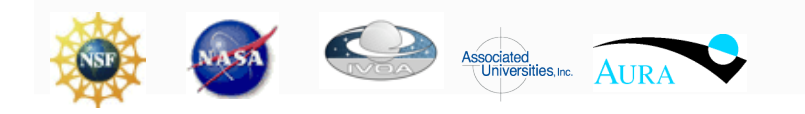

The VAO is operated by the VAO, LLC.

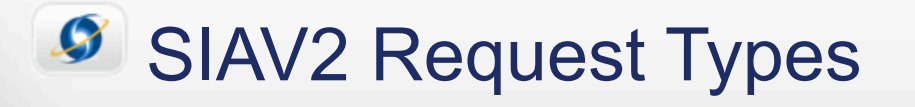

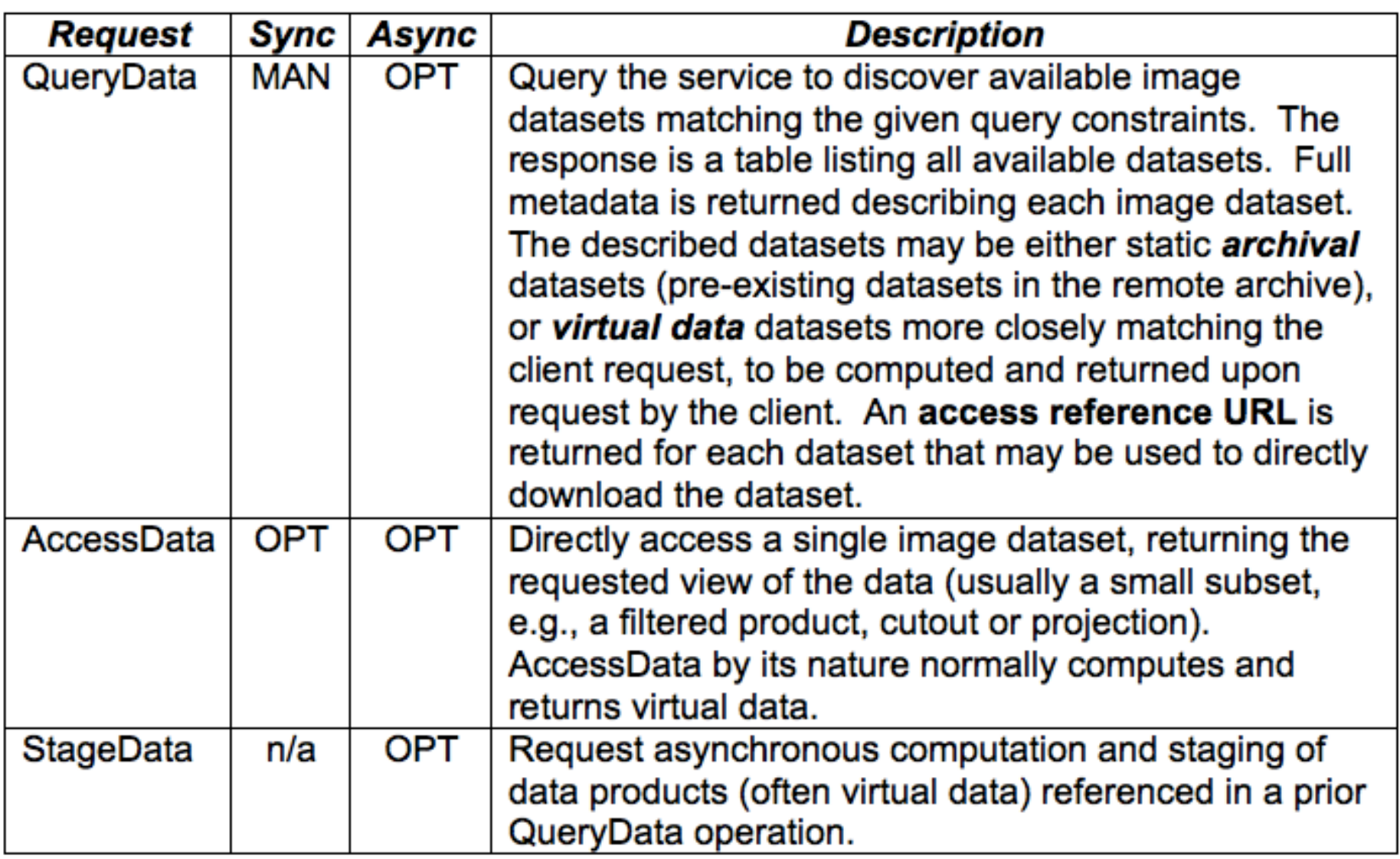

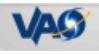

### QueryData

#### Approach

- Basic queryData is a conventional DBMS query

- Query DBMS, format and return query response VOTable
- Cutout mode "plans" a virtual image
	- Invokes (via *accessData*) an external task to do this
	- Updated metadata for virtual image returned in query response
		- Metadata = archival image metadata edited as necessary for cutout
	- Access reference URL provided to retrieve virtual dataset

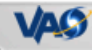

## **Back-End Processing**

#### Usage

- External task is used to "plan" virtual image
- Simple example of back-end processing capability

#### Motivation

- Image computation can be complex, domain-specific
- Custom processing often required
	- $\circ$  very similar to conventional pipeline processing
- Scalability required for some use cases
	- large cubes mandate cluster computing on back-end

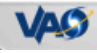

### **Back-End Processing**

- *VOCutout* Task (in prototype)
	- Provides a generic cutout capability for FITS images
	- A single C program
		- o built using Starlink AST WCS library, and cfitsio

#### Functionality

- "Plan" virtual image
	- Result written to *data staging area*
	- Metadata also used to build queryData response
- Generate virtual image
	- $\circ$  In response to an access request
	- Generated images are cached in staging area

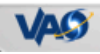

### AccessData Request

#### Functionality

- Archive image retrieval
	- PubDID references a static archival image
	- Example: "ivo://nrao/vo#siav2model:3"
- Retrieval of virtual data after a queryData
	- $\circ$  PubDID references the "plan" for a virtual image
	- Example: "ivo://nrao/vo#image-rKhul8"
	- Virtual image is generated and streamed back to client
- Direct access to a dataset
	- $\circ$  Combines the "plan" and image generation into one operation
	- Client specifies image via PubDID, filter params for cutout

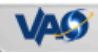

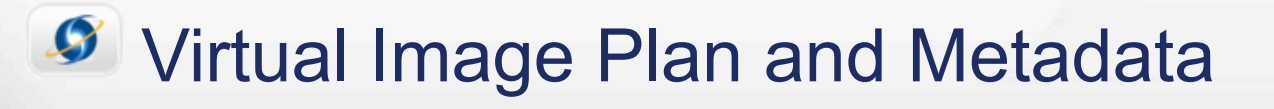

```
MDFILE = image-rKhu18image = /d1/testData/vaodata/jvla/orionall_hannclean_hotcore.fits
section = [72:24,24:72,1:24012,1:1]Naxes = 3
Naxis = 47 49 24012
EstSize = 216014DataLength = 55299636CreationType = cutoutSpatialLocation = 83.8110425265584 -5.37548608932131SpatialLoLimit = 83.8060204418066 - 5.38048609103702SpatialHiLimit = 83.8160646113101 -5.3704860876056SpectralLocation = 0.0119184319051806SpectralStart = 0.0126746085078315SpectralStop = 0.0112474034230146END
```
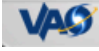

### **Some Useful Standard Queries**

- Initial image discovery
	- queryData <*constraints*>, or use TAP, or archive-specific query
- Retrieve metadata for an image
	- queryData PubDID=XX, possibly retrieve *dataref* to get WCS
- Plan an image cutout, e.g., to prepare a Datalink
	- queryData PubDID=XX <*filter-params*>
- Generate and Retrieve the Cutout Image
	- accessData PubDID=XX [FORMAT=XX]
- Direct Access to Image by a Client
	- accessData PubDID=XX <*filter-params*> [*WCS, pixel, function terms*]

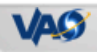

# **Summary**

#### SIAV2

- Provides essential capabilities for image data
	- Discovery, ImageDM metadata retrieval
	- $\circ$  Cutouts and other direct, precision image access
- Based upon the Image Data Model
- Image-specific access model and capabilities

#### Mix and Match

- Capabilities are available:
	- $\circ$  Integrated into a single, easy to use service interface
	- $\circ$  Separately available, e.g. for use with ObsTAP and Datalink

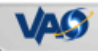

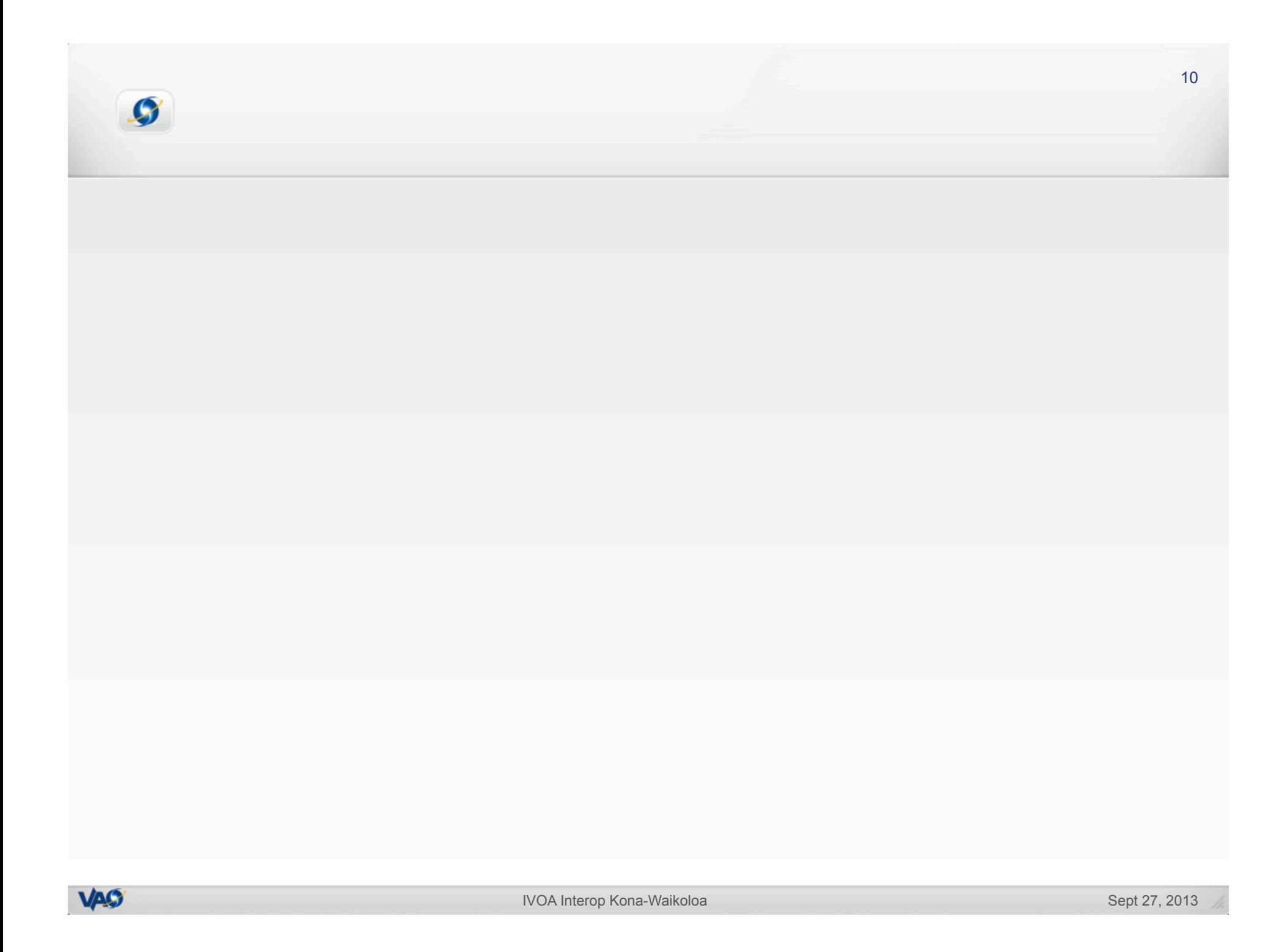